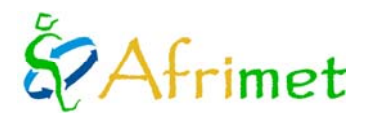

# Marinemet

## **PROJECT MARINEMET. CONSULTANT TYPE III**

*(Résumé annuel: 2011)* 

En e Dans le cadre du projet de coopération avec Northwest-MARINEMET-Afrique, le 1er Novembre 2009, un consultant de Type III a été recruté avec la mission, en accord avec les termes de référence, comportant les activités suivantes:

- 1. Collecte de l' information bathymétrique disponible sur la côte nord-ouest de l'Afrique.
- 2. Mise en place des Systèmes Automatiques de Prévision des vagues (SAPOs) à pour trois ports: au Sénégal, en Mauritanie et au Cap-Vert.
- 3. Soutien dans le développement et le paramétrage des modèles océaniques
- 4. Validation des modèles.
- 5. La coordination avec le Service météorologique du Sénégal, de la Mauritanie, du Cap-Vert et de la Gambie pour la mise en place de nouveaux développements.
- 6. Elaboration des reports annuels en espagnol et en anglais avec un résumé en Français.
- 7. Participation aux activités de formation.

Le consultant, Cristina Toledano, travaille dans les locaux de Puertos del Estado (PE) avec un contrat annuel (2010) qui la lie au projet à travers l' Organisation météorologique mondiale de façon complètement externe à PE.

Pendant cette année de contrat, les activités développées ont été les suivantes:

- 1. La mise en œuvre de la bathymétrie et l'interpolation sur une grille régulière en utilisant les données à partir des cartes nautiques fournies par l'entreprise PROES.
- 2. Préparation du modèle pour recevoir automatiquement les données de sortie / conditions de vent.
- 3. Fonctionnement automatique des 3 SAPOs deux fois par jour.
- 4. Préparation des sorties des SAPOs: tableaux html, des cartes d'onde et des séries temporaires et de l'envoie automatique sur le web.
- 5. Validation des sorties des SAPOs avec des données provenant des conditions de contour et la préparation pour de valider avec les données de satellite.

#### **1. La mise en œuvre de la bathymétrie et l'interpolation sur une grille régulière en utilisant les données à partir des cartes nautiques fournies par l'enterprise PROES.**

Interpolant les cartes cartes nautiques vectorisè du PROES , la bathymétrie de la GEBCO et les informations de la côte de la NOAA , les bathymetries sont créés pour les 3 SAPOs avec une résolution spatiale de 250 x 250, mètres, et les mailles pour les donnés de sortie de SWAN avec une résolution spaciale de 500m x 500m.

### **2. Préparation du modèle pour recevoir automatiquement les données de sortie / conditions de vent.**

À la mi-Juin, ça commence à recevoir automatiquement les données de sortie et les conditions de vent d'AEMET pour faire tourner le modèle.

Ces conditions sont generées deux fois par jour ,le premier cycle (cycle 00) entre 09h30 et 10: 00 UTC et le second cycle (cycle 12) 21h30-22h00 UTC, ces sont envoyées avec trois e-mails avec le subjects respectifs 'sapo0', 'sapo1' et 'sapo2'.

Chaque email contient un archive zip avec les données de sortie et les conditions de vent que l´WAM África a généré.

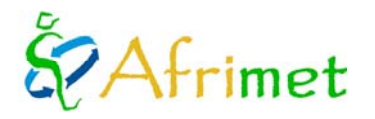

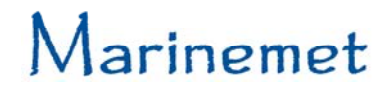

Sur l'ordinateur du SAPOs, l'application fetchmail est installé. Cette application vous permet de télécharger le courrier depuis un serveur à distant. Donc, une fois qu'ils obtiennent l'email avec les conditions initiales, les données sont téléchargés dans le répertoire correspondant SAPO: sapo0 à Dakar, sapo1 à Nouakchott et sapo2 à Mindelo.

Cet ordinateur n'est pas où les SAPOs vont éter en train de tourner définitivement, mais un ordinateur va être installé dans chaque autorié portuaire, depuis chaque SAPO pourrait être lance.

#### **3. Fonctionnement automatique des 3 SAPOs deux fois par jour.**

Les SAPOs sont prêts pour commencer à touner automatiquement une fois que des conditions initiales sont recô.

Le temps d'intégration SWAN est de 25 ', avec le temps de post-traitement, vous avez terminé l'exécution du SAPOs à 10:15 UTC le premier cycle et le second à 22h15 .

#### **4. Préparation des sorties des SAPOs: tableaux html, des cartes d'onde et des séries temporaires et de l'envoie automatique sur le web.**

Les sorties generées pour la modélisation de la prédiction des vagues au niveau portuaire seront des séries temporaires (format gif), cartes d'onde (72 cartes des vagues, une pour chaque heure de prévision, en format gif), et un tableau html avec les dones à un point particulier.

Une fois créée, envoyée par ftp sur un serveur web Marinemet. Cette procédure est fait automatiquement à partir de Octobre 2011.

La langue utilisée pour ces sorties est l'anglais.

#### **5. Validation des sorties des SAPOs avec des données provenant des conditions aux limites et à la préparation de valider par satellite.**

Validation est effectuée avec les données de satellite. Ces données ne sont pas valides près de la côte, donc cette validation sera faite avec le modèle WAM África , qui fourmit les forçages pour SAPO.

Pour cette validation, AEMET envoie toutes les informations nécessaires: le satellite d'altimétrie Jason2 mensuelle, dans tout le domaine de la modélisation et WAM mensuelle des sorties de l'Afrique. Ce moment là, toutes les outils nécessaires pour travailler avec ces données sont developpées.

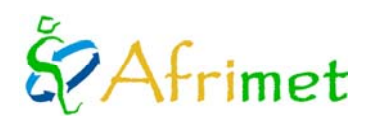

# Marinemet